# Desempeño de sharding de una colección real en MongoDB

Grupo 6

## Contexto: Sharding en MongoDB

- Sharding es un método provisto por MongoDB para dar escalabilidad horizontal en la base de datos documental.
- La base de datos se encuentra distribuida en varios servidores donde cada uno de estos es un "shard".
- Existe una clave "shard key" a partir de la cual se genera la partición y recuperación de los datos desde los distintos servidores.
- En cada Shard se generan los llamados "Chunks", cada chunk tiene asignado un rango de posibles valores de clave.

#### Propiedades de las claves

- **Cardinalidad**: cantidad de valores que puede tomar el atributo que será la clave. Determina el número máximo de chunks que se pueden crear.
- **Frecuencia**: qué tan frecuente es un valor de clave, en particular en comparación con los otros posibles valores de la misma.
- **Monotonicidad**: refiere a valores de clave que serán siempre crecientes o decrecientes a la hora de insertar nuevos documentos a la colección

#### Infraestructura utilizada

Contenedores de Docker con:

- Un router/Mongos
- Un servidor de configuración
- Tres shards con tres nodos cada uno

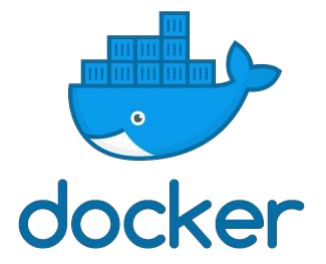

Se utilizó mongoDB 4.4 / 5.0

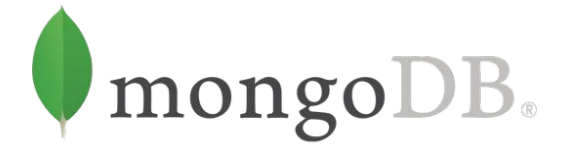

## Datos utilizados

Colección "listings" de airbnb

Entre los datos contenidos en la colección se encuentran:

- Ubicación (Ciudad, latitud, longitud)
- Datos de la persona que publica (host)
- Disponibilidad
- Precio
- Cantidad de personas que se pueden hospedar
- Otros

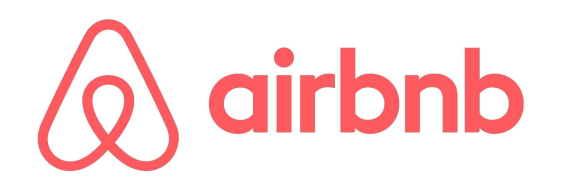

# Consultas

- 1. Una ciudad (Londres) y cantidad de personas (4) db.listings.find({ 'city': "London", 'accommodates': 4 })
- 2. Una ciudad (Londres) y cantidad de personas (4) con un rango de precios (mayor a 30 y menor a 60) db.listings.find({ 'city': "London", 'accommodates': 4, 'price': { '\$gte': 30, '\$lte': 60 } })
- 3. Una ciudad (Londres) y cantidad de personas (4) con un rango de precios (mayor a 30 y menor a 60) y si el alojamiento se encuentra disponible

db.listings.find({ 'city': "London", 'accommodates': 4, 'price': { '\$qte': 30, '\$lte': 60 }, 'has availability': "t"

- 4. Una ciudad (Londres) y cantidad de personas (4) con un tipo de alojamiento (apartamento) db.listings.find({ 'city': "London", 'accommodates': 4, 'property type': "Entire apartment" })
- 5. Un rango de longitud (mayor a 51.47 y menor a 51.57) y latitud (mayor a -0.3 y menor a -0.1) junto con la cantidad de personas (4)

db.listings.find({ 'latitude': { '\$gte': 51.47000 , '\$lte': 51.57000 }, 'longitude': { '\$gte': -0.30000 ,'\$lte': -0.10000}, 'accommodates': 4 })

## Claves

})

Las claves seleccionadas fueron:

- Cumpliendo las recomendaciones
	- ciudad-precio: se utilizan los atributos city y price
- Sin cumplir las recomendaciones
	- id: se utiliza el atributo identificador del documento generado por mongo
		- (No cumple la condición de monotonicidad)

db.adminCommand({ shardCollection: "airbnb.listings", key: { "atributo 1": 1, ..., "atributo N":

db.adminCommand({ reshardCollection: "airbnb.listings", key: { "atributo 1": 1, ..., "atributo N":

#### Pruebas y resultados

Se ejecutaron un total de 3 veces cada consulta, obteniendo el promedio del tiempo de ejecución para cada una de las claves definidas.

La ejecución se realizó con un script en python.

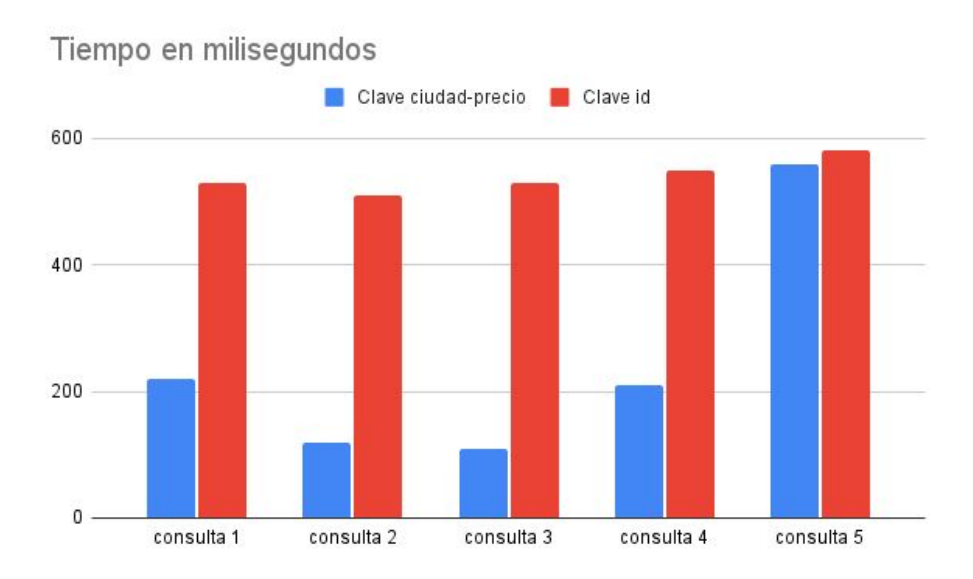

## Conclusiones y Trabajos a futuro

- La clave seleccionada en función de las consultas y las recomendaciones de una buena clave de mongo obtuvo una mejor performance.
- La conclusión no es determinante si se consideran los siguientes puntos:
	- Muy pocas claves evaluadas.
	- El conjunto de datos fue pequeño.
	- Las pruebas no fueron realizadas sobre un cluster real.

Otras pruebas interesantes:

Pruebas de sharding sobre más de una colección del mismo sistema.

# Muchas gracias